# **Blasmusikfreunde Köpenick e.V.**

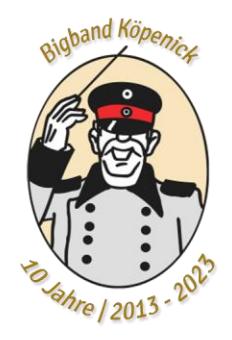

# Kurzanleitung zum Registrieren im Mitgliederbereich

Die Website "bfk-berlin.de" aufrufen und den Menüpunkt "Mitgliederbereich" auswählen:

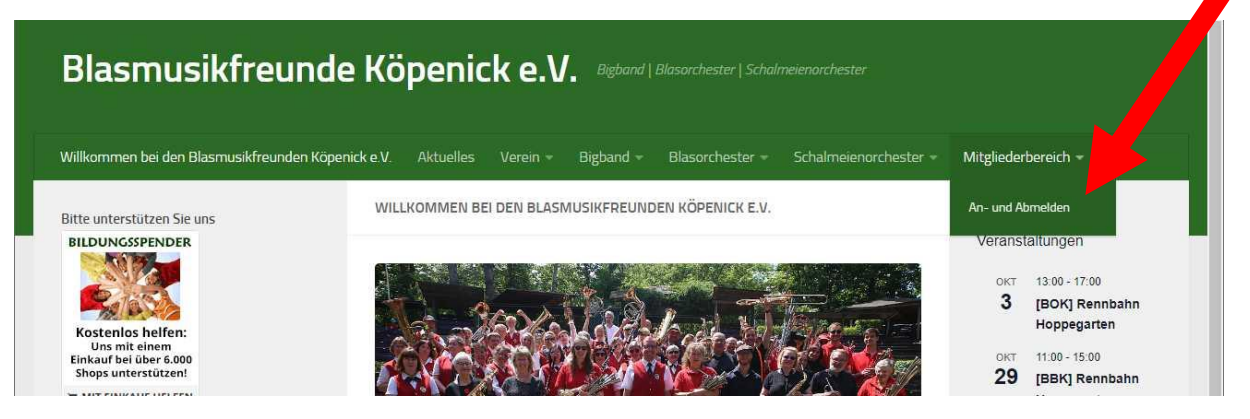

Dort den (einzigen) Eintrag "An- und Abmelden" auswählen. Es wird dann die Anmeldeseite angezeigt. Dort bitte auf "hier neu Registrieren" klicken.

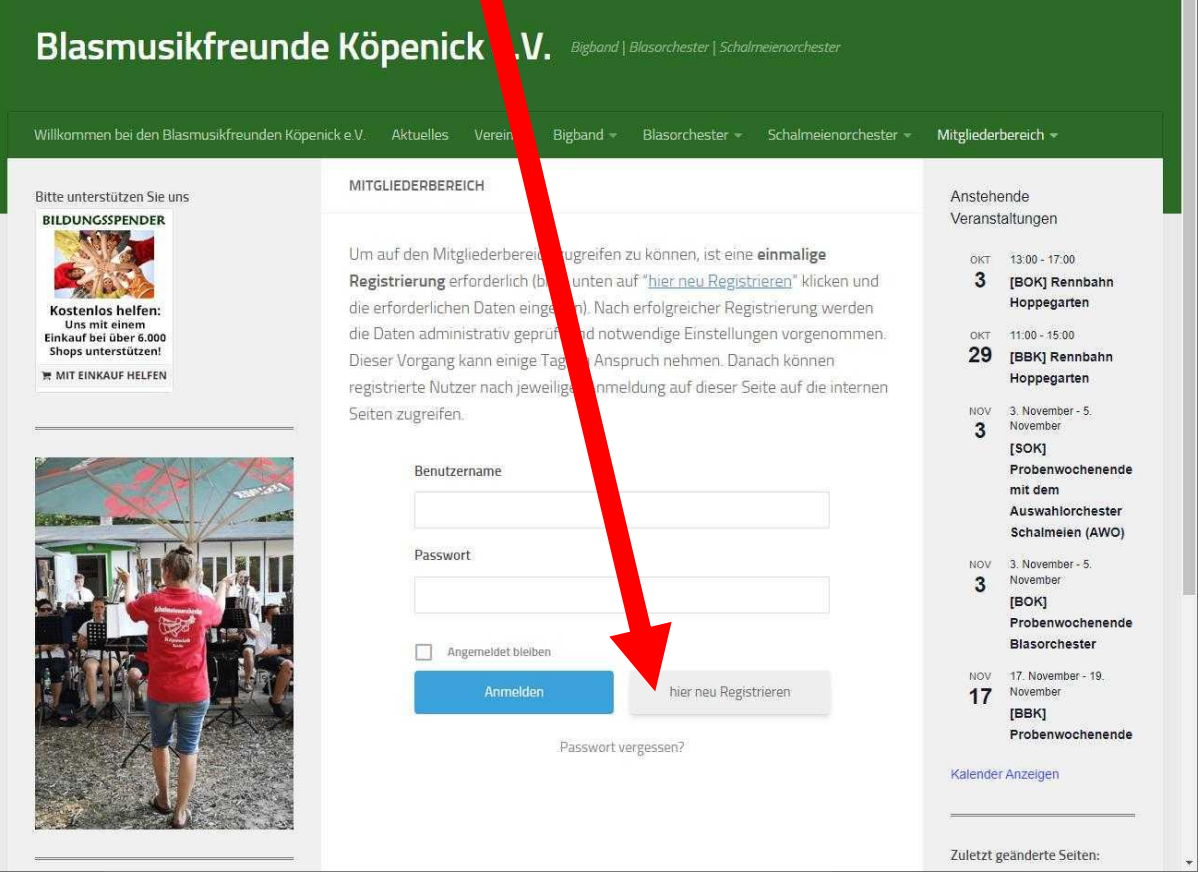

## Blasmusikfreunde Köpenick e.V. | www.blasmusikfreunde-koepenick.de | info@bfk-berlin.de

Vorsitzender Tim Wersig stellv. Vorsitzende Jeanette Papenthin Sitz Regattastraße 211 12527 Berlin

# Gerichtsstand

Berlin Amtsgericht Charlottenburg Reg.-Nr. 12566 Nz

#### Konto

Berliner Volksbank IBAN DE82 1009 0000 3773 2550 07 BIC BEVODEBB

Auf der folgenden Seite bitte die geforderten Informationen eingeben. Der gewählte Benutzername ist der Name, der zukünftig beim Anmelden eingegeben werden muss:

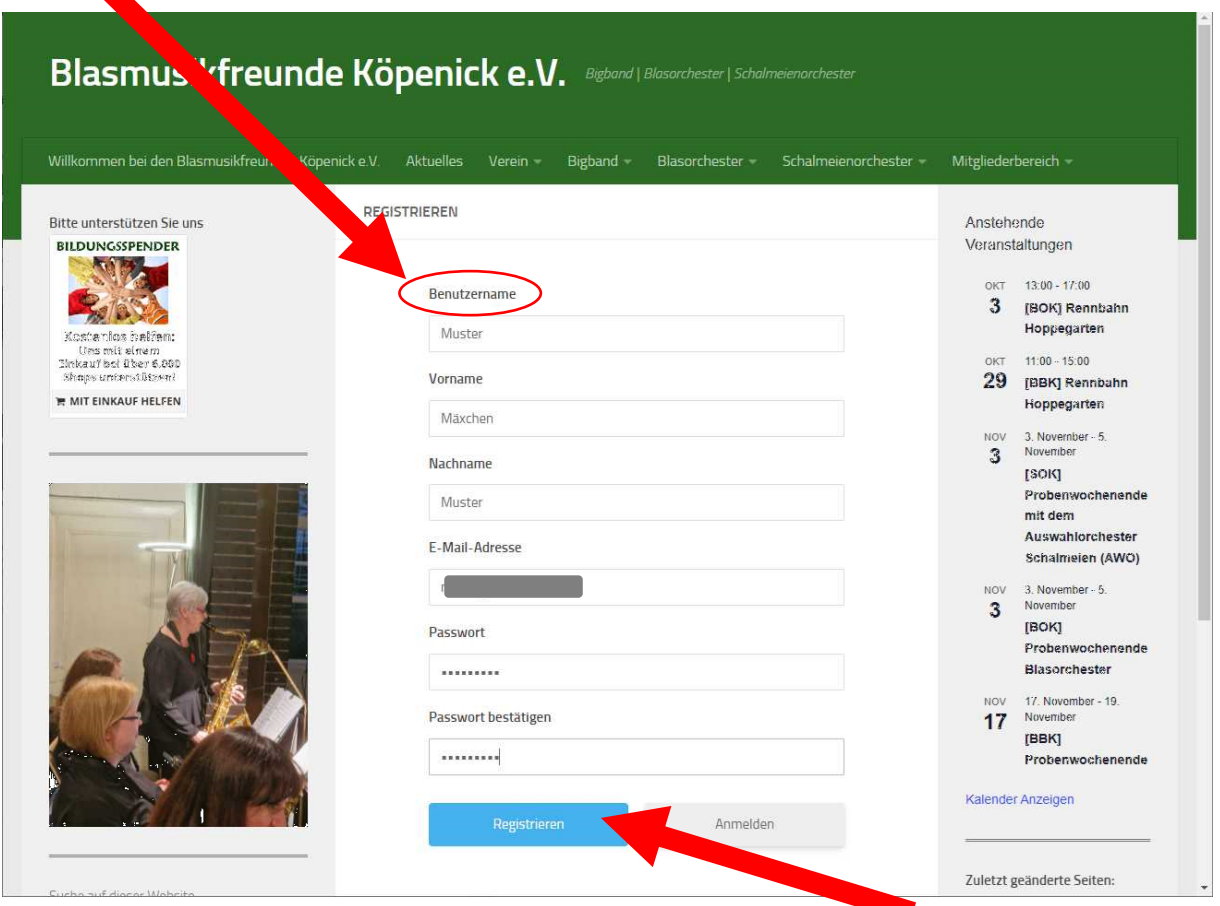

Wenn alles eingegeben wurde, bitte auf "Registrieren" klicken.

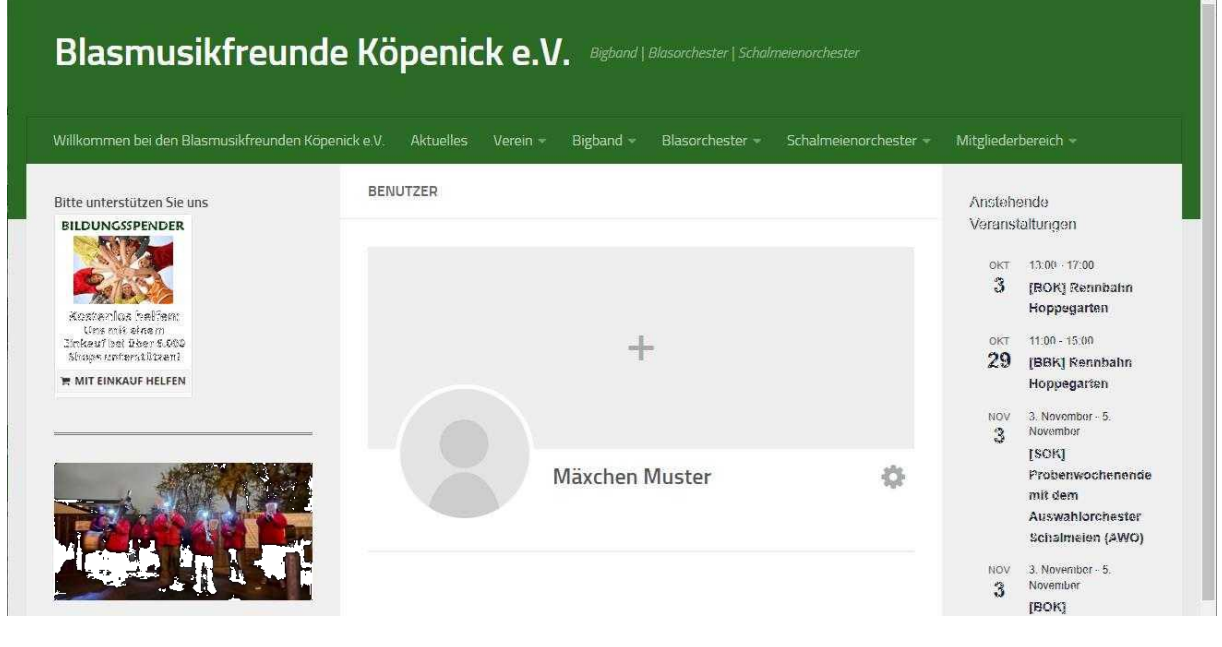

Blasmusikfreunde Köpenick e.V. | www.blasmusikfreunde-koepenick.de | info@bfk-berlin.de

Vorsitzender Tim Wersig stellv. Vorsitzende Jeanette Papenthin Sitz Regattastraße 211 12527 Berlin

### Gerichtsstand

Berlin Amtsgericht Charlottenburg Reg.-Nr. 12566 Nz

Konto

Berliner Volksbank IBAN DE82 1009 0000 3773 2550 07 BIC BEVODEBB

Die Registrierung ist damit erfolgt. Es wird eine entsprechende Nachricht an die in der Registrierung angegebene eMail-Adresse gesandt mit dem Betreff "Willkommen auf Blasmusikfreunde Köpenick e.V.!". Nun muss aber noch von einem Administrator die Berechtigung festgelegt werden. Dieser Schritt kann ein bis zwei Tage Zeit in Anspruch nehmen. Es gibt unterschiedliche Bereiche für das Blasorchester, das Schalmeienorchester und die Bigband.

Zukünftig erfolgt die Anmeldung dann, indem der gewählte Benutzername und das gewählte Passwort eingegeben werden:

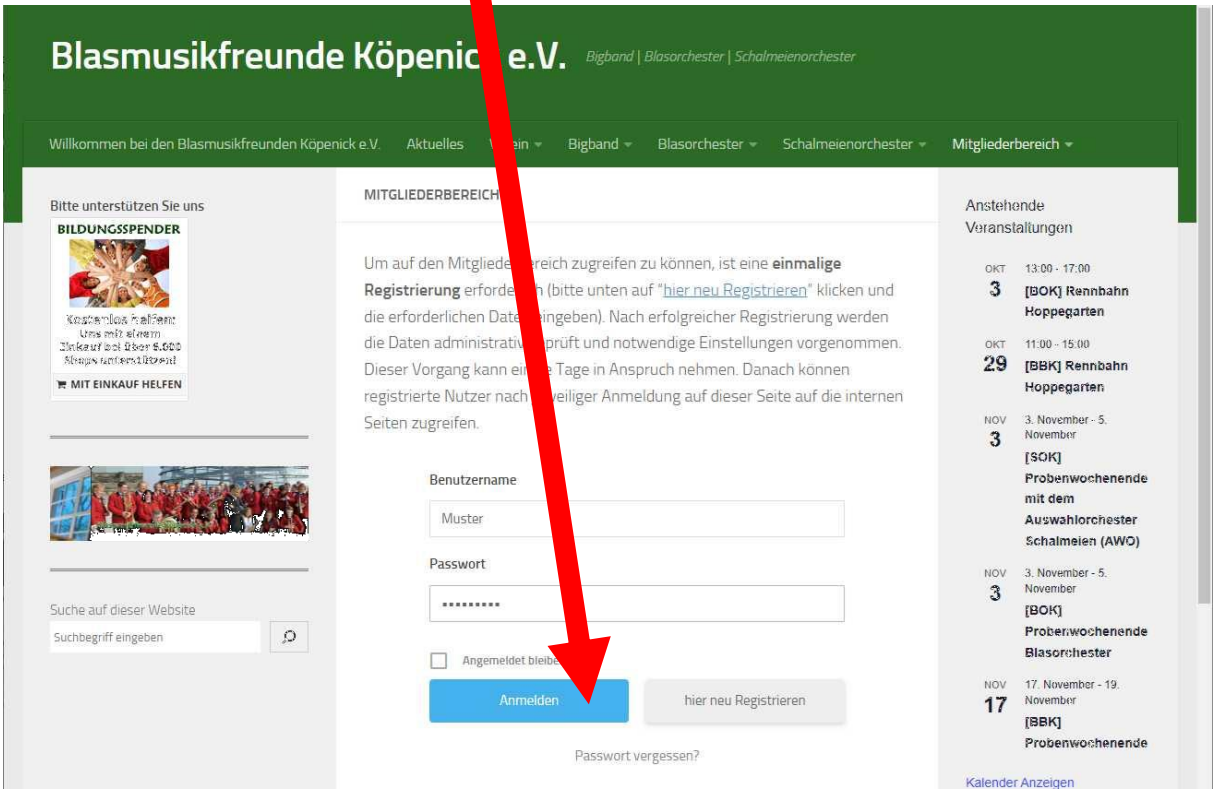

Nachdem die Anmeldung von einem Administrator mit den erforderlichen Berechtigungen bestätigt wurde, in diesem Fall "Mitglied in der BBK", sieht der angemeldete Benutzer weitere Einträge im Menüpunkt "Mitgliederbereich":

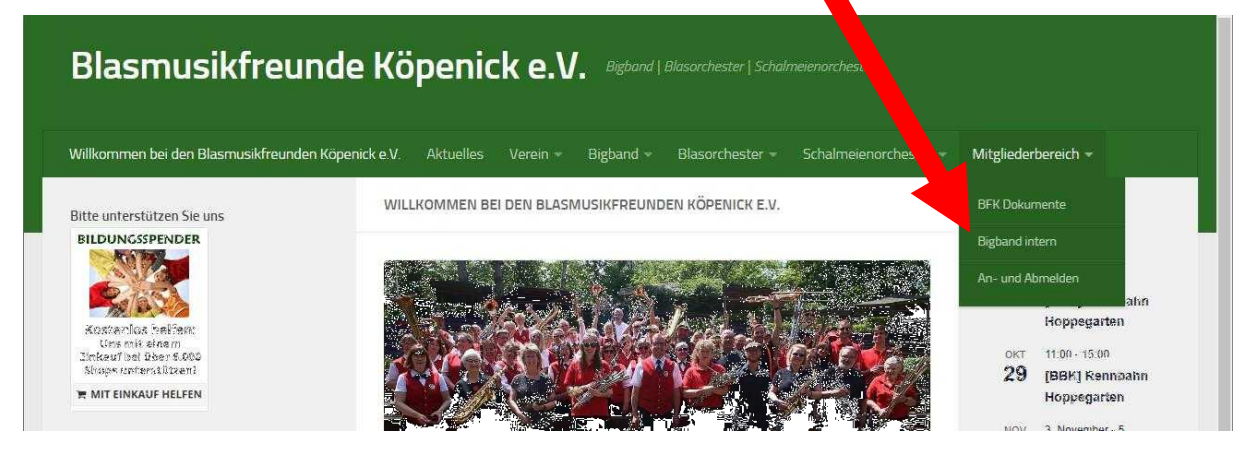

Blasmusikfreunde Köpenick e.V. | www.blasmusikfreunde-koepenick.de | info@bfk-berlin.de

Vorsitzender Tim Wersig stellv. Vorsitzende Jeanette Papenthin Sitz Regattastraße 211 12527 Berlin

### Gerichtsstand Berlin Amtsgericht Charlottenburg Reg.-Nr. 12566 Nz

Konto Berliner Volksbank IBAN DE82 1009 0000 3773 2550 07

BIC BEVODEBB